## **TALLER Nº 3 "DISEÑO DE SISTEMAS – BPMN" MIÉRCOLES 23.05.2018 Julio Lopez Nuñez**

Uber, creada en San Francisco en 2009, ha desarrollado una aplicación en la que todo se hace a través de la app, incluso la valoración de chóferes y pasajeros. La tarjeta del cliente se vincula a la aplicación y desde allí se paga. Se ha filtrado que la compañía factura 20 millones de dólares semanales. Una de las claves de Uber son sus bajos costes. Su función es de mero intermediario. Esta startup californiana se defiende de los ataques de los taxistas, a saber:" vulnera la legalidad", "no ofrece garantías a los pasajeros", "no paga impuestos", señalando que los conductores asociados pasan por un "estricto proceso de selección", que incluye la "verificación de antecedentes penales" y cuentan con una póliza de seguro de responsabilidad civil que cubre los trayectos. Los expertos señalan que es un fenómeno imparable, aunque habrá que pasar por una etapa de regulación.

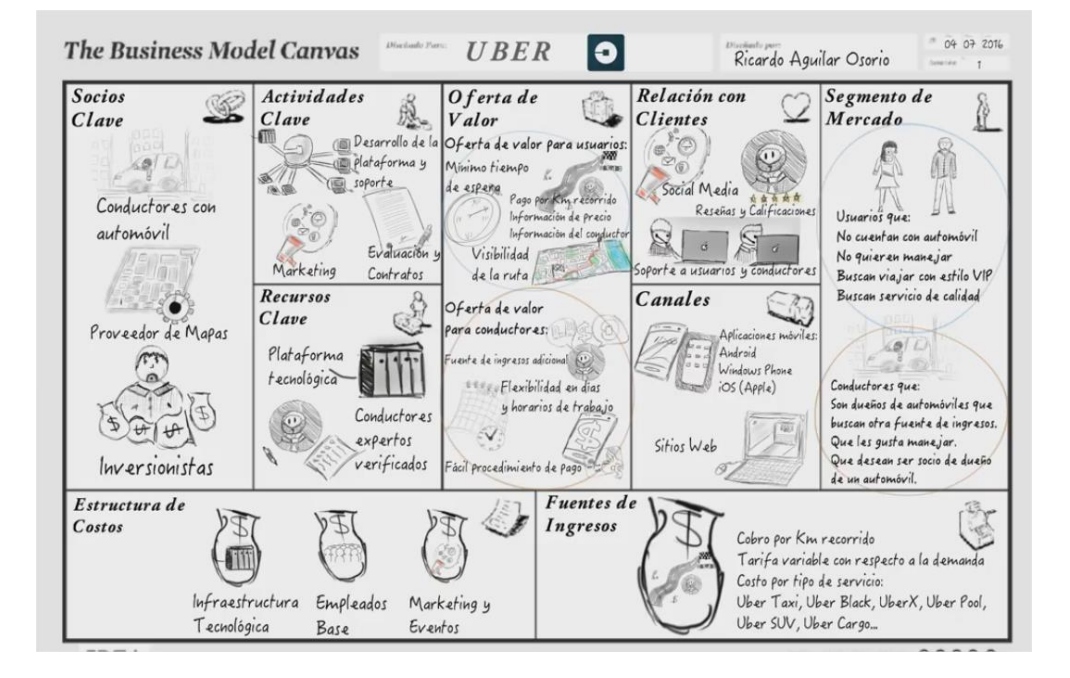

El modelo de negocios de Uber se explica en la siguiente imagen (Formato CANVAS)

Dado el anterior caso de éxito, muestre el modelo de negocios a través de la notación BPMN, para esto utilice la herramienta de diagramación on-line llamada **PROCESSMAKER**. [\(https://www.processmaker.com/es\)](https://www.processmaker.com/es). Su modelo debe representar, como mínimo, las operaciones elementales asociadas a la solicitud de un coche por parte de un usuario (persona natural) y que puede pagar con efectivo o tarjeta de crédito internacional. **Su propuesta debe incluir, a lo menos, el uso de un (01) Dynaform.**

El desarrollo de esta actividad estará acotado a la duración de la clase de hoy miércoles 23.05.2018.

Este taller se debe realizar en grupo de **2, 3 o 4 integrantes**. Antes de terminar la clase deberá crear el usuario **JULIOPEZ**, y con las siguiente Password: 123456789@

El email asociado a este usuario (JULIOPEZ) será juliopez@hotmail.com.

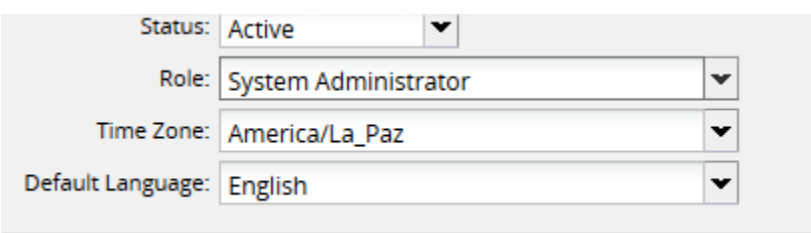

Este usuario debe tener rol de **"System Administrator"**, luego su proyecto lo debe compartir a través de la opción de SUPERVISION.

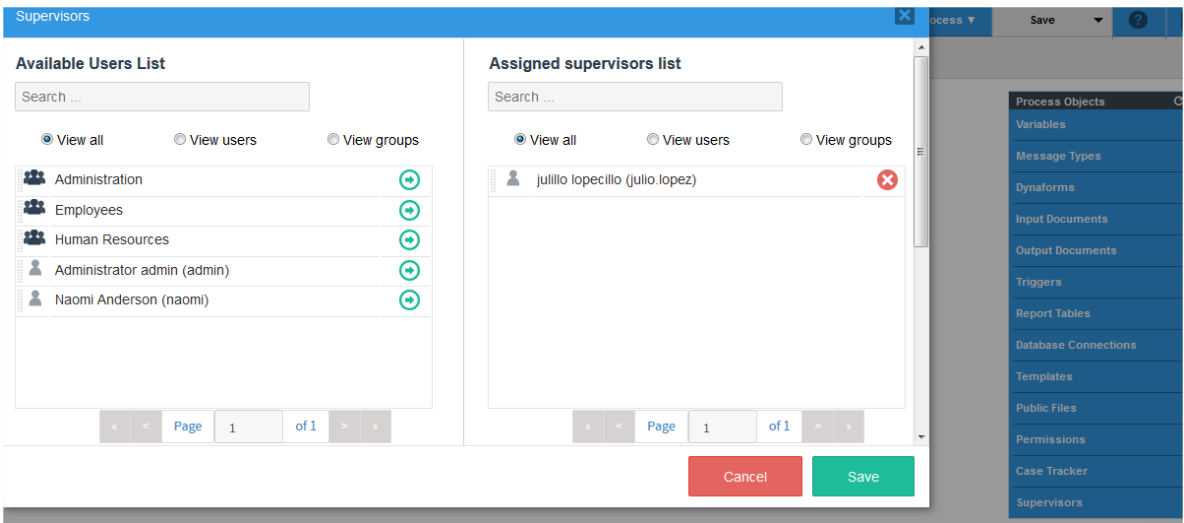